# **РЕГІОНАЛЬНИЙ** ЦЕНТР ОЦІНЮВАННЯ якості освіти **Кроки реєстрації на пробне ЕНО-2020**

# **РЕЄСТРАЦІЯ на пробне ЕНО-2020 триватиме з 3 до 24 січня**

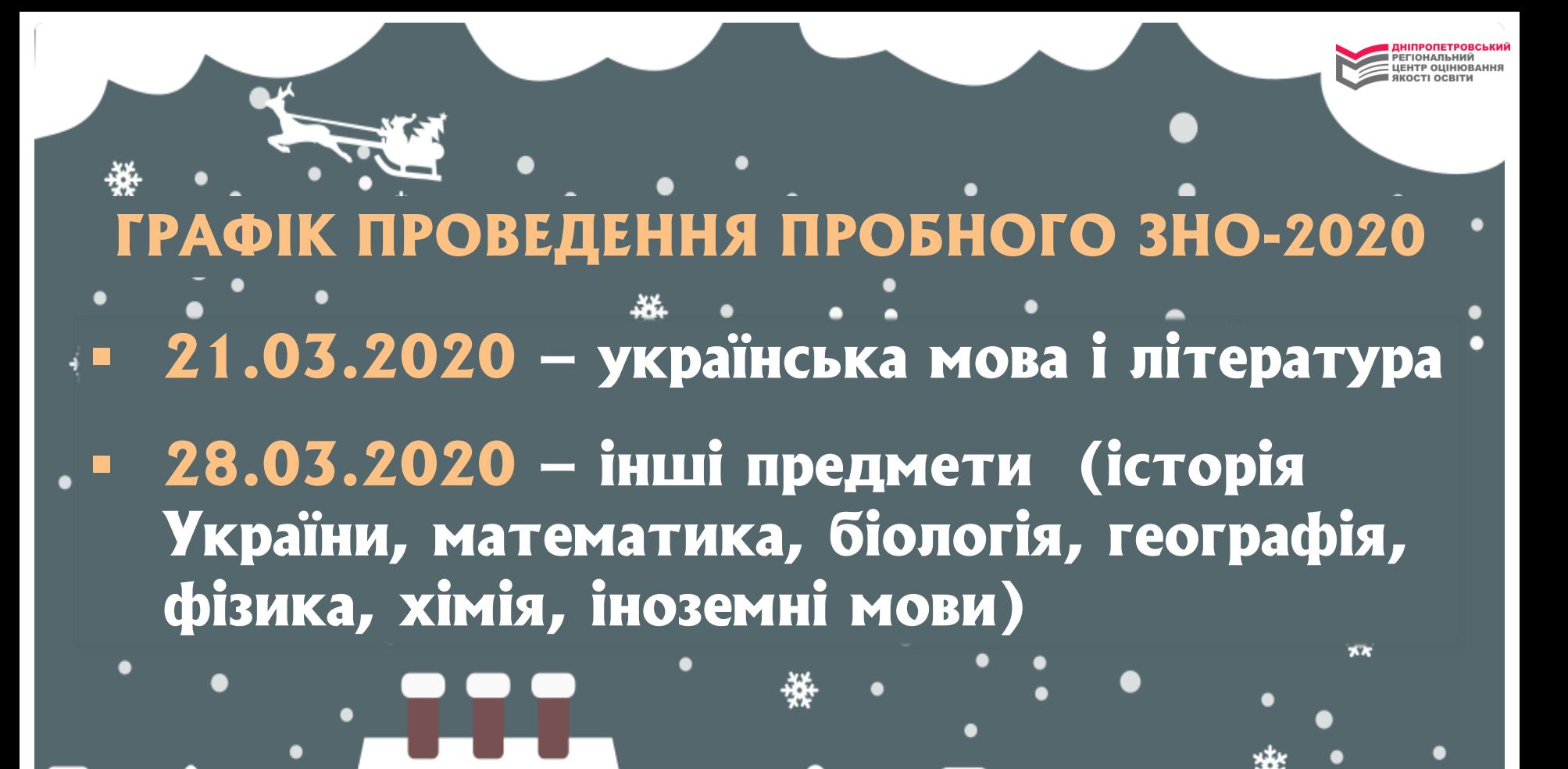

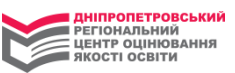

# **1. Еайдіть на наш сайт [\(www.dneprtest.dp.ua\)](https://dneprtest.dp.ua/) у термін з 3 до 24 січня та натисніть кнопку ПРОБНЕ ЗНО»**

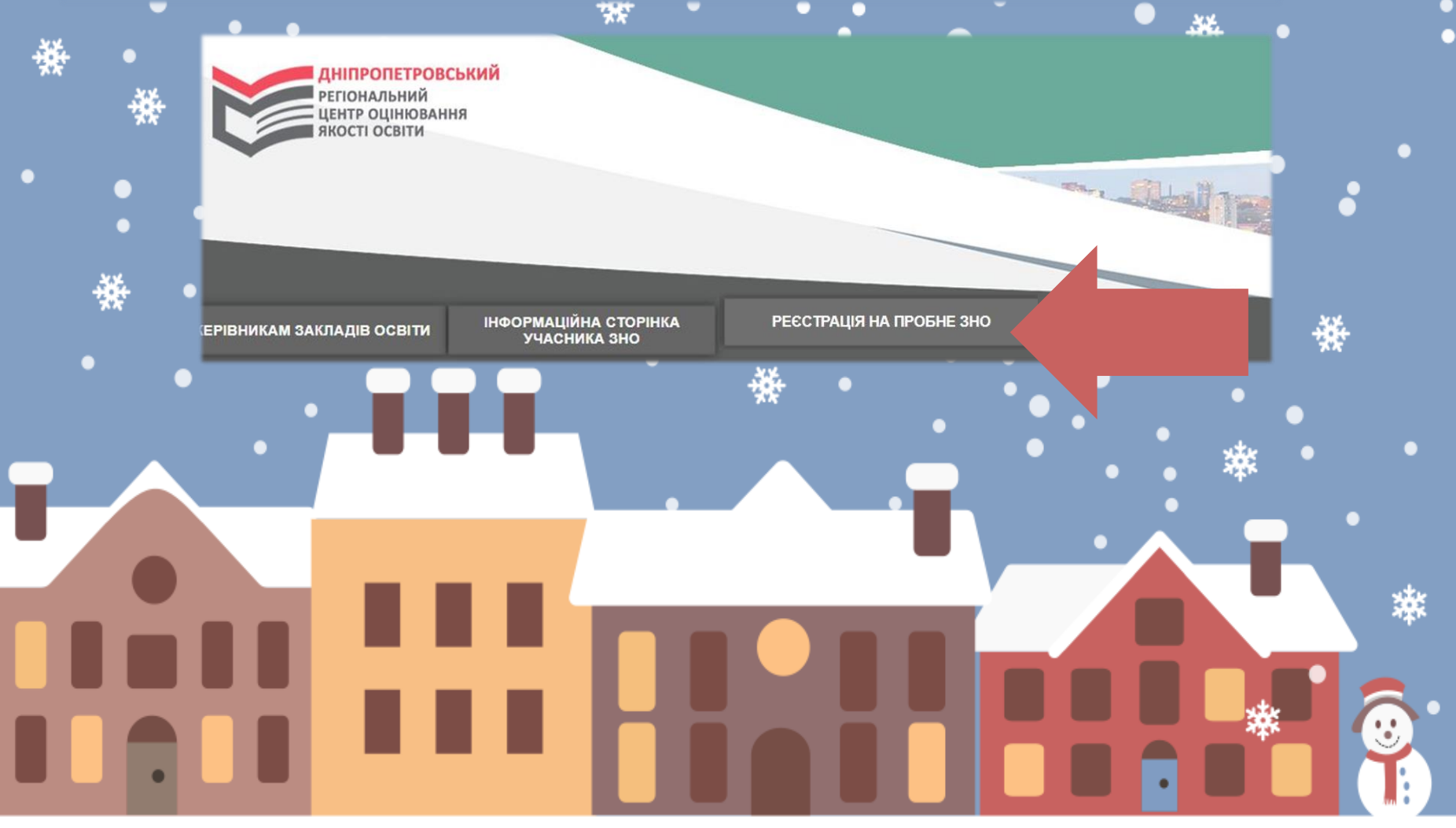

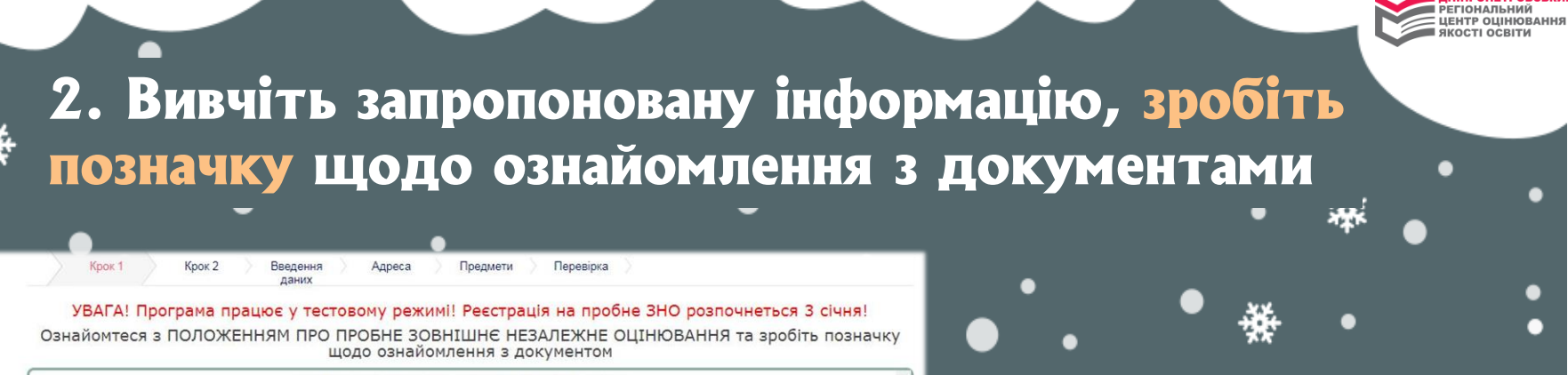

Ввелення

ланих

МІНІСТЕРСТВО ОСВІТИ І НАУКИ УКРАЇНИ HAKA3 Knok<sub>1</sub> 11.12.2015 p. №1277

Про затвердження Положення про пробне зовнішнє незалежне оцінювання

{Із змінами, внесеними згідно з Наказом Міністерства освіти і науки № 95 від 24.01.2

Відповідно до підпункту 5 пункту 7 Положення про Український центр оцінювання України від 31 грудня 2005 року № 1312, підпункту 5 <sup>1</sup> пункту 1 Переліку платни іншими установами та закладами системи освіти, що належать до державної і Кабінету Міністрів України від 27 серпня 2010 року № 796. Порядку надання навчальними закладами, затвердженого наказом Міністерства освіти і науки Украї України від 23 липня 2010 року № 736/902/758, зареєстрованого в Міністерстві юсти

#### **HAKA3YЮ:**

нити реєстрац

1. Затвердити Положення про пробне зовнішнє незалежне оцінювання, що додається

2. Визнати такими, що втратили чинність, накази Міністерства освіти і науки України

3. Департаменту загальної середньої та дошкільної освіти (Кононенко Ю.Г.) подати України.

4. Контроль за виконанням цього наказу покласти на заступника Міністра Хобзея П.К

5. Цей наказ набирає чинності з дня його офіційного опублікування.

Т.в.о. Міністра

● Прочитав та погоджуюсь

Ознайомтеся з документом, що визначає порядок надання послуги Дніпропетровським регіональним центром. Після прочитання зробіть позначку щодо ознайомлення зі змістом документа.

Предмети

Перевірка

Затверджено **Наказ** Дніпропетровського регіонального центру оцінювання якості освіти 22.11.2019 Nº 120

**ІРОПЕТРОВСЬКИЙ** 

**ПОРЯДОК** ПРОВЕДЕННЯ ПРОБНОГО ЗОВНІШНЬОГО НЕЗАЛЕЖНОГО ОЦІНЮВАННЯ В ДНІПРОПЕТРОВСЬКІЙ ТА ЗАПОРІЗЬКІЙ ОБЛАСТЯХ У 2020 РОЦІ

#### 1. ПРЕДМЕТ ТА УМОВИ ПРОХОДЖЕННЯ ПРОБНОГО ЗОВНІШНЬОГО НЕЗАЛЕЖНОГО ОЦІНЮВАННЯ

Адреса

1.1. Дніпропетровський регіональний центр оцінювання якості освіти(далі - ДпРЦОЯО) проводить пробне зовнішнє незалежне оцінювання (далі - пробне ЗНО) у Дніпропетровській та Запорізькій областях за кошти фізичних та юридичних осіб для осіб, які виявили бажання взяти в ньому участь і зареєструвалися у визначені Українським центром оцінювання якості освіти терміни з предметів ЗНО, обраних цими особами під час реєстрації (далі - Послуга) відповідно до постанови Кабінету Міністрів України від 27 серпня 2010 р. № 796 «Про затвердження переліку платних послуг, які можуть надаватися навчальними закладами, іншими установами та закладами системи освіти, що належать до державної і комунальної форми власності» (зі змінами), Положення про пробне зовнішнє незалежне оцінювання, затвердженого наказом Міністерства освіти і науки України 11.12.2015 р., № 1277, зареєстрованого в Міністерстві юстиції України 05 січня 2016 р. за № 9/28139 (зі змінами, внесеними згідно з Наказом Міністерства освіти і науки № 95 від 24.01.2017), наказу Українського центру оцінювання якості освіти від 10.10.2019 № 139 «Про проведення пробного зовнішнього незалежного оцінювання в 2020 році», наказу ДпРЦОЯО від 22.10.2019 № 104 «Про проведення пробного ЗНО в 2020 році в Дніпропетровській та Запорізькій областях» та Порядку проведення пробного зовнішнього незалежного оцінювання в Дніпропетровській та Запорізькій областях, затвердженого наказом ДпРЦОЯО від 22.11.2019 № 120 «Про затвердження документів, що регламентують проведення пробного ЗНО в Дніпропетровській та Запорізькій областях у 2020 році».

1.2. ДпРЦОЯО для осіб, які виявили бажання пройти пробне ЗНО в Дніпропетровській та Запорізькій областях у 2020 році: 1.2.1 Визначає адміністративно-територіальні одиниці Дніпропетровської та Запорізької областей, де створюватимуться пункти проведення

Припинити реєстрацію

Далі $\bigcirc$ 

■ Прочитав та погоджуюсь

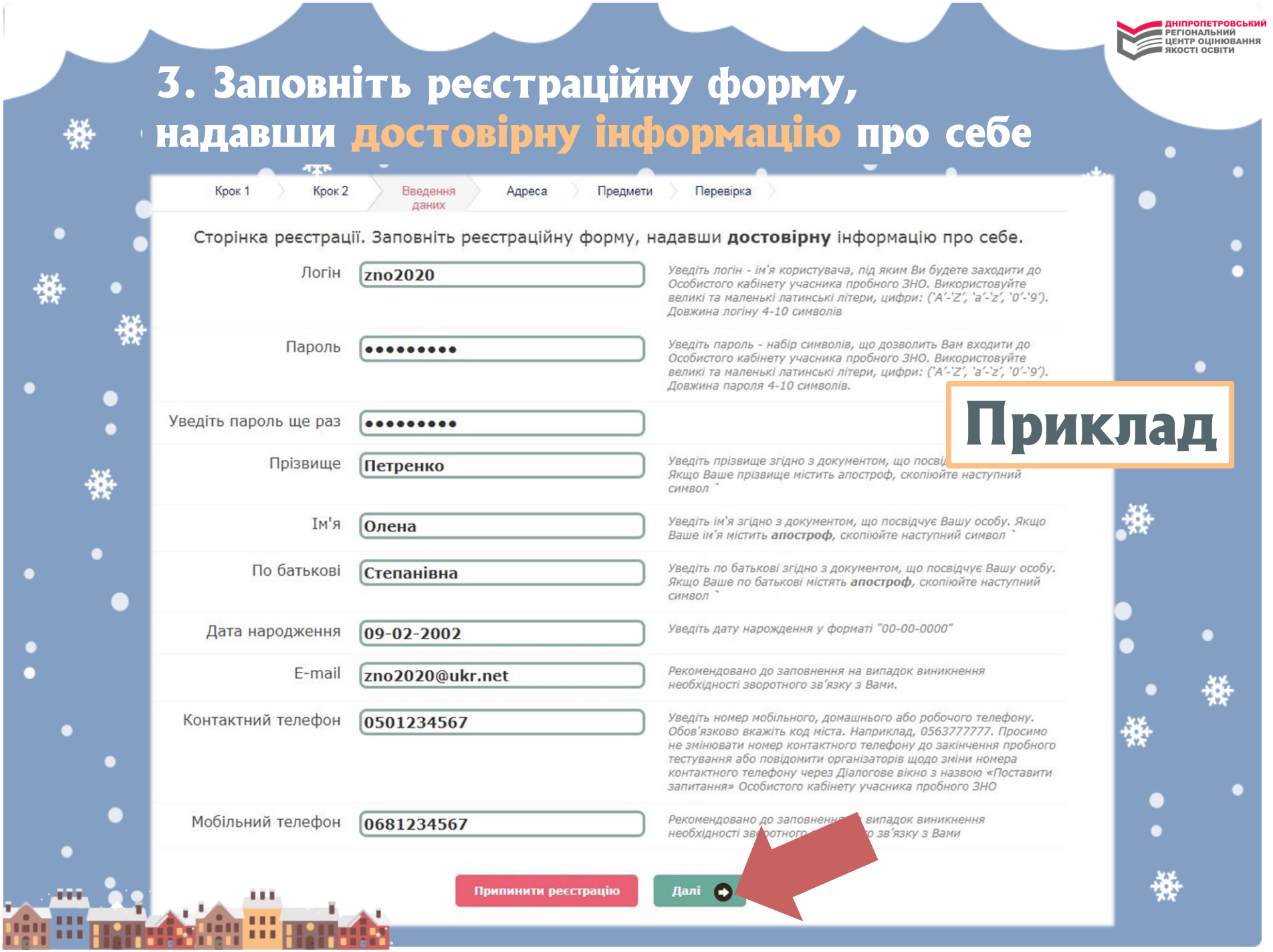

**All Services** 

**All Dealers** 

# **4. Укажіть адресу проживання («прописка» не має значення) та оберіть із запропонованого переліку свій тип учасника пробного ЗНО\*\***

**РЕГІОНАЛЬНИЙ** ЦЕНТР ОЦІНЮВАННЯ **ІКОСТІ ОСВІТИ** 

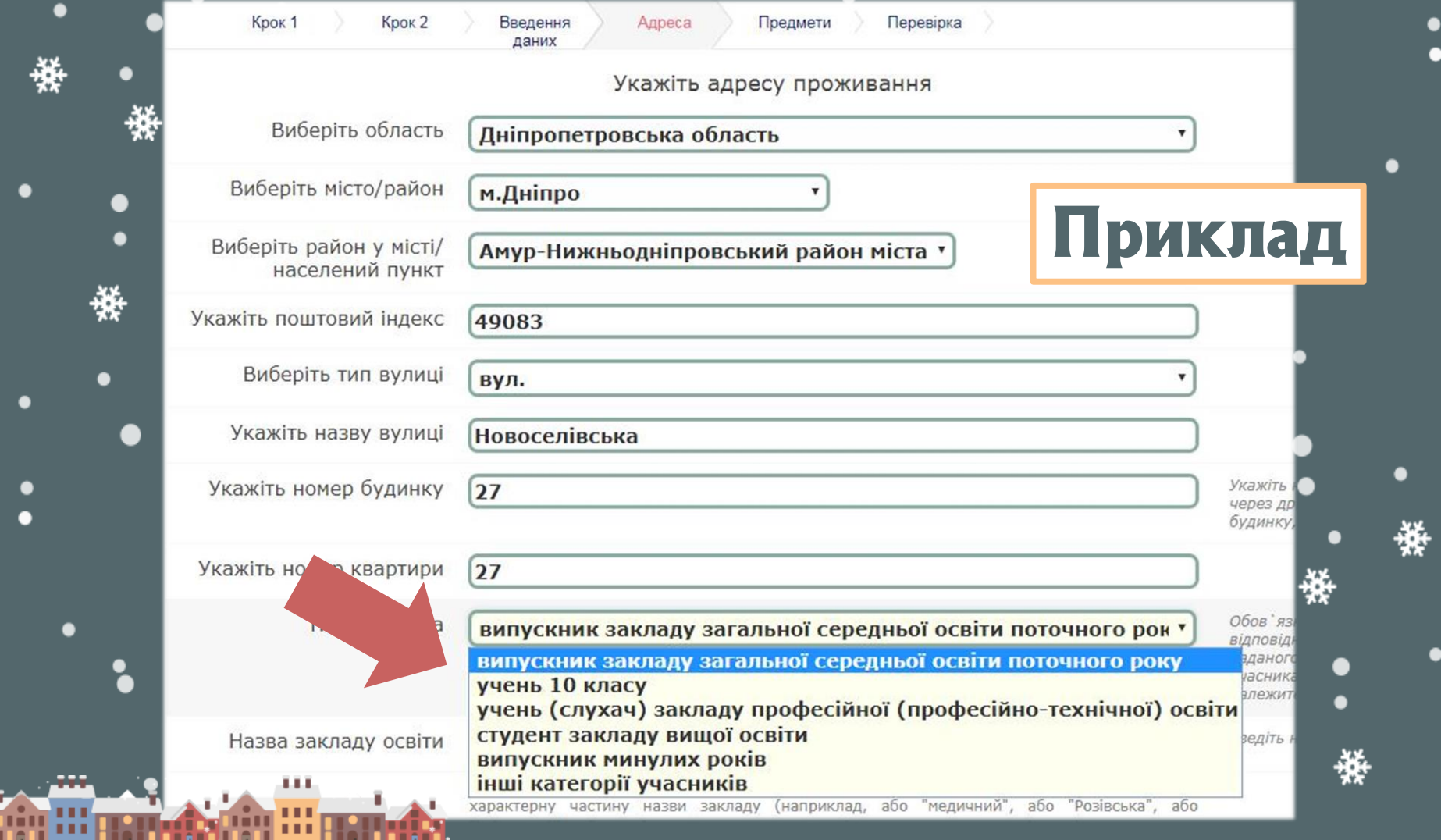

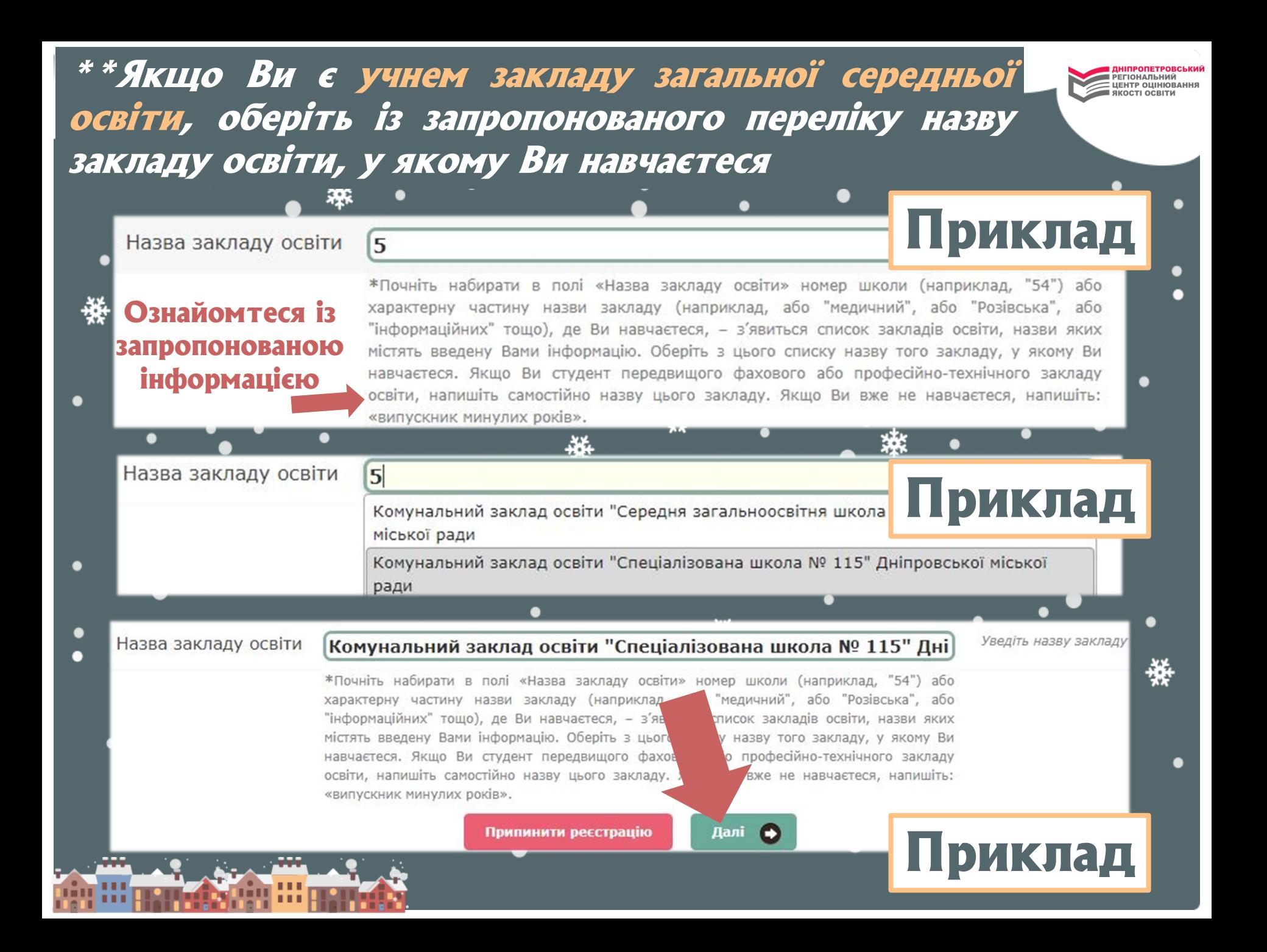

**5. Оберіть предмет(-и) та місце (місто, смт. тощо) тестування, РЕГІОНАЛЬНИЙ** — ЦЕНТР ОЦІНЮВАННЯ якості освіти **а також мову тестів. Пам'ятайте, що предмети тестування, зазначені у графіку пробного ЕНО-2020 в один день, розпочинаються одночасно, тому під одним логіном та паролем можливо зареєструвати лише один предмет в один день тестування**

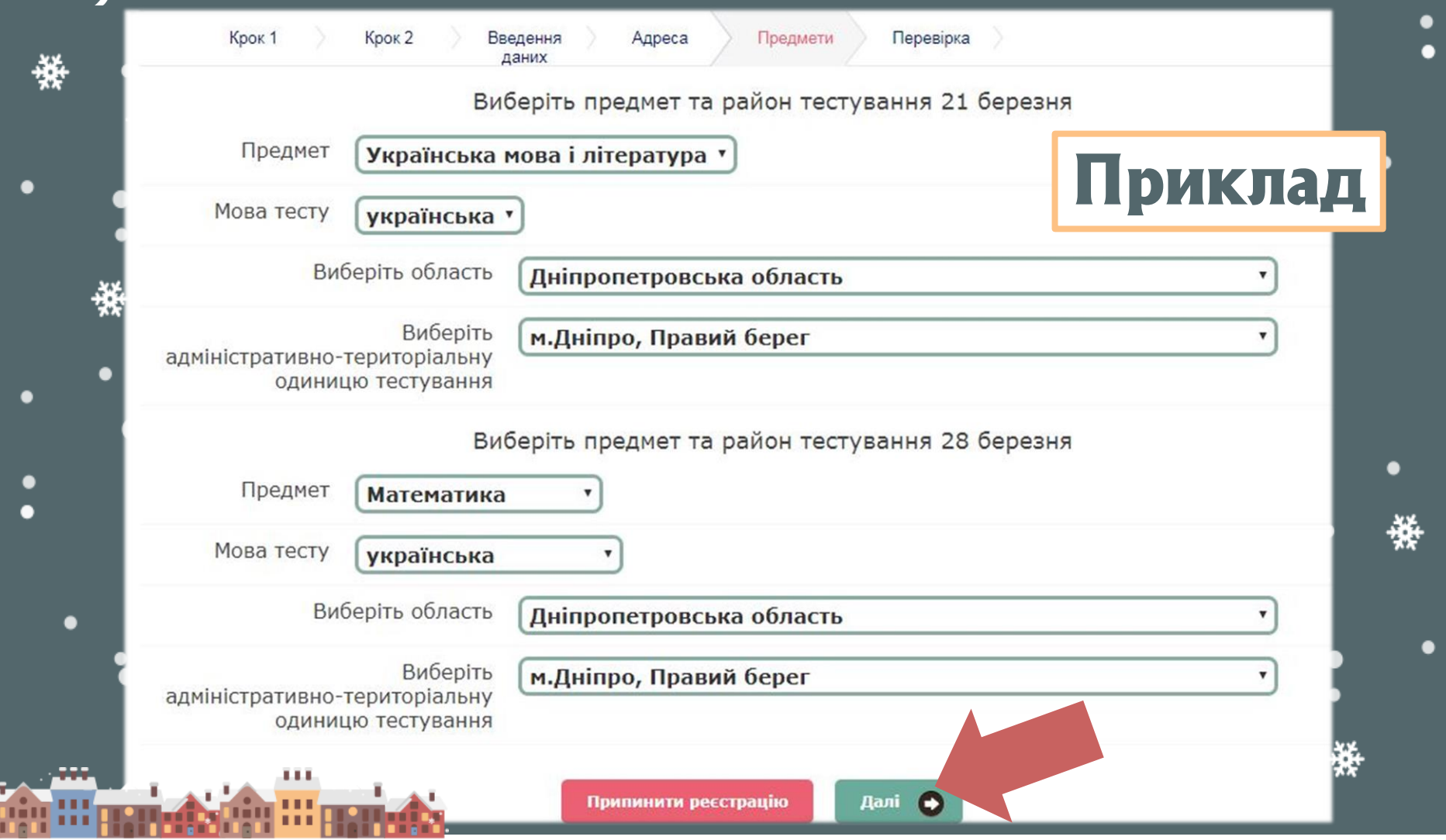

#### **РЕГІОНАЛЬНИЙ** ЦЕНТР ОЦІНЮВАННЯ **ІКОСТІ ОСВІТИ** 6. Уважно перевірте реєстраційні дані, прочитайте текст заяви Крок 1 **Крок 2** Введення Предмети Перевірка Адреса даних Уважно прочитайте текст заяви. За відсутності помилок у реєстраційних даних натисніть кнопку "Зареєструватися". Ваша заява буде автоматично відправлена в ДпРЦОЯО. Директору ДпРЦОЯО

Горбенко-Хвастуновій М.М. заявника, який зазаначає такі реєстраційні дані:

**ІРОПЕТРОВСЬКИ** 

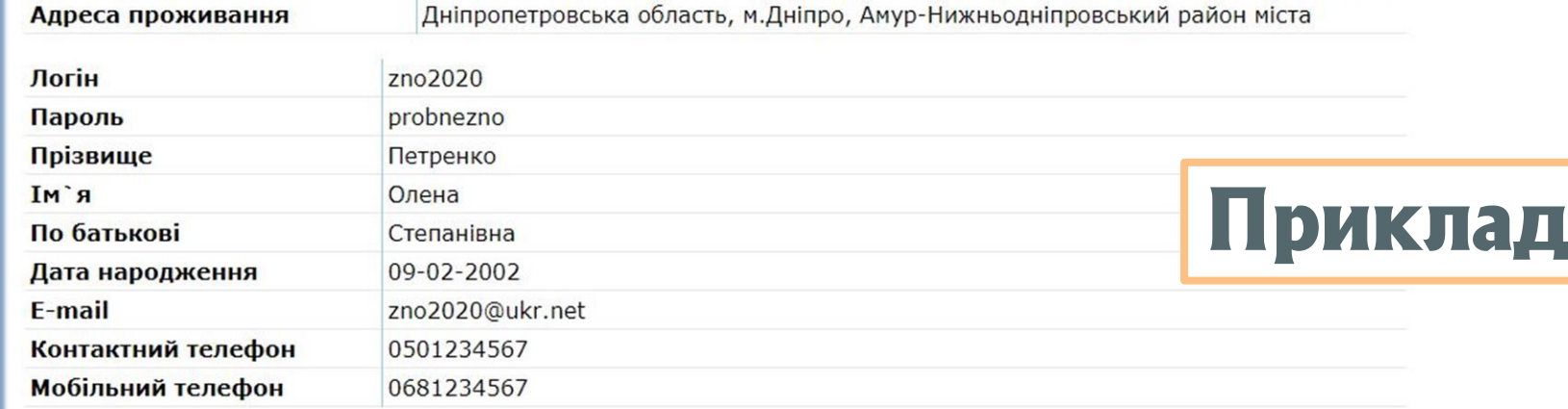

Заява

Прошу зареєструвати мене для проходження пробного ЗНО 2020 з таких предметів у вибраних мною адміністративно-територіальних одиницях:

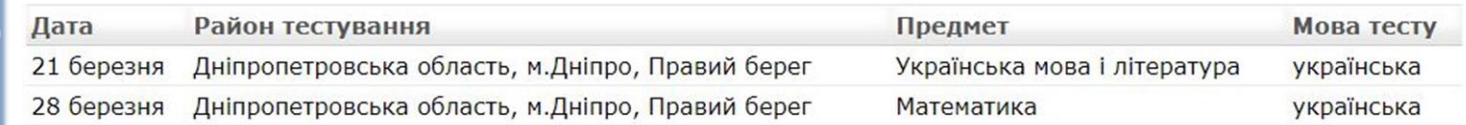

Із Порядком проведення пробного зовнішнього незалежного оцінювання в Дніпропетровській та Запорізькій областях у 2020 році ознайомлений(ознайомлена), з умовами проведення згоден(згодна), зобов`язуюся дотримуватися їх. У разі зміни реєстраційних даних надам відповідну інформацію в ДпРЦОЯО через діалогове вікно Особистого кабінету учасника пробного ЗНО з назвою «Поставити запитання». Надаю згоду ДпРЦОЯО на обробку й використання особистих даних, зазначених у заяві та перевірених мною, для організації та проведення всіх процедур пробного ЗНО.

Дата: 2019-12-19

 $\bullet$ 

 $\bullet$ 

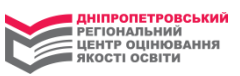

6.1 Якщо ви, за станом здоров'я, потребуєте створення особливих умов під час проходження пробного ЗНО, запропоновану інформацію та виконайте **ВИВЧЇТЬ** необхідні дії після завершення реєстрації

#### До уваги майбутніх учасників пробного ЗНО з особливими освітніми потребами!

Для учасників пробного ЗНО, які потребують особливих умов для складання тестування (мають інвалідність тощо), у пунктах проведення пробного ЗНО можливе створення певної(их) особливої(их) (спеціальної(их)) умови(в) з такого переліку\*:

- присутність перекладача жестової мови (перекладача-дактилолога) в аудиторії, де відбуватиметься пробне ЗНО (створюється для осіб з порушеннями слуху, які розуміють жестову мову);

- надання перед початком проведення пробного ЗНО в аудиторії тексту промови інструктора (створюється для осіб з порушеннями слуху);

- надання можливості використання слухового апарата, імпланта (створюється для осіб з порушеннями слуху);

- надання в письмовій (друкованій) формі озвучених текстів до завдань, що спрямовані на перевірку сформованості вмінь і навичок, необхідних для розуміння мови на слух (аудіювання) (створюється для осіб з порушеннями слуху);

- надання можливості використання оптичного збільшувача (лупи) або електронного збільшувача (створюється для осіб з порушеннями зору). Регіональний центр не забезпечує наявність зазначених пристроїв в аудиторії тестування. Електронний збільшувач має працювати автономно, без під'єднання до електромережі, а також не має бути складовою засобів зв'язку, пристроїв обробки, збереження та передавання інформації;

- надання зошитів із завданнями та бланків відповідей, надрукованих шрифтом кеглем 16 (створюється для осіб з порушеннями зору);

- надання можливості виконання роботи в аудиторії, що розташована на першому поверсі (створюється для осіб з порушеннями опорно-рухового апарату, осіб, які одужують після травм, осіб із хворобами нервової системи).

\*Увага! Вищезазначені умови створюються лише для осіб, які подадуть до регіонального центру заяву, де буде вказано про необхідність створення під час проходження пробного тестування однієї або декількох з перелічених особливих умов, а також копію медичної довідки (іншого медичного документа), яка підтверджує необхідність її(х) створення. Заяву та копію медичної довідки потрібно відсканувати чи сфотографувати (у хорошій якості) та надіслати на електронну адресу регіонального центру: rc.dnepr@dp.testportal.gov.ua

Зареєструватися

Припинити реєстрацію

Змінити особисті дані

### 6.2 Якщо в реєстраційних даних помилки відсутні, натисніть кнопку «Зареєструватися». Якщо в реєстраційних даних виявлено помилки, натисніть кнопку «Змінити особисті дані»

**ІІПРОПЕТРОВСЬКИЙ РЕГІОНАЛЬНИЙ ЦЕНТР ОЦІНЮВАННЯ ІКОСТІ ОСВІТИ** 

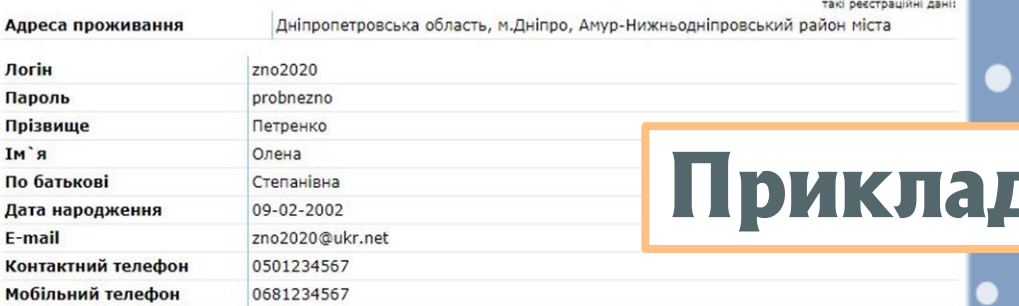

Директору ДпРЦОЯО Горбенко-Хвастуновій М.М. заявника, який зазаначає

#### **Bases**

Прошу зареєструвати мене для проходження пробного ЗНО 2020 з таких предметів у вибраних мною адміністративно-територіальних одиницях:

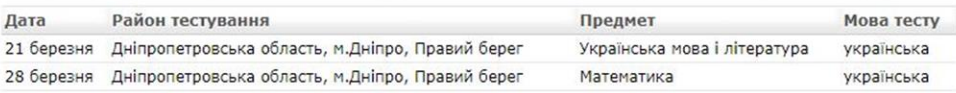

Із Порядком проведення пробного зовнішнього незалежного оцінювання в Дніпропетровській та Запорізькій областях у 2020 році ознайомлений(ознайомлена), з умовами проведення згоден(згодна), зобов`язуюся дотримуватися їх. У разі зміни реєстраційних даних надам відповідну інформацію в ДпРЦОЯО через діалогове вікно Особистого кабінету учасника пробного ЗНО з назвою «Поставити запитання». Надаю згоду ДпРЦОЯО на обробку й використання особистих даних, зазначених у заяві та перевірених мною, для організації та проведення всіх процедур пробного ЗНО.

#### Дата: 2019-12-19

#### До уваги майбутніх учасників пробного ЗНО з особливими освітніми потребами!

Для учасників пробного ЗНО, які потребують особливих умов для складання тестування (мають інвалідність тощо), у пунктах проведення пробного ЗНО можливе створення певної (их) особливої (их) (спеціальної (их)) умови в) з такого переліку\*:

- присутність перекладача жестової мови (перекладача-дактилолога) в аудиторії, де відбуватиметься пробне ЗНО (створюється для осіб з порушеннями слуху, які розуміють жестову мову);

- надання перед початком проведенн<mark>я</mark> пробного ЗНО в аудиторії тексту промови інструктора (створюється для осіб з порушеннями слуху); - надання можливості використання слухового апарата, імпланта (створюється для осіб з порушеннями слуху);

- надання в письмовій (друкованій) формі озвучених текстів до завдань, що спрямовані на перевірку сформованості вмінь і навичок, необхідних для розуміння мови на слух (аудіювання) (створюється для осіб з порушеннями слуху);

- надання можливості використання оптичного збільшувача (лупи) або електронного збільшувача (створюється для осіб з порушеннями зору). Регіональний центр не забезпечує наявність зазначених пристроїв в аудиторії тестування. Електронний збільшувач має працювати автономно, без під'єднання до електромережі, а також не має бути складовою засобів за'язку, пристроїв обробки, збереження та передавання інформації; - надання зошитів із завданнями та бланків відповідей, надрукованих шрифтом кеглем 16 (створюється для осіб з порушеннями зору); - надання можливості виконання роботи в аудиторії, що розташована на першому поверсі (створюється для осіб з порушеннями опорно-рухового

апарату, осіб, які одужують після травм, осіб із хворобами нервової системи).

\*Увага! Вищезазначені умови створюються лише для осіб, які подадуть до регіонального центру заяву, де буде вказано про необхідність створення під час проходження пробного тестування однієї або декількох з перелічених особливих умов, а також копію медичної довідки (іншого медичного документа), яка підтверджує необхідність її(х) створення. Заяву та копію радичної довідки потрібно відсканувати чи сфотографувати (у хорошій якості) та надіслати на електронну адресу регіональног rtpy: rc.dnepr@dp.testportal.gov.ua

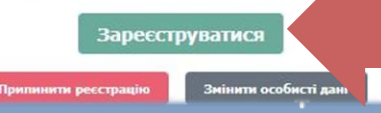

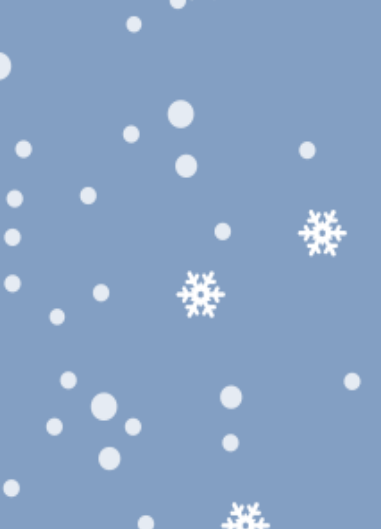

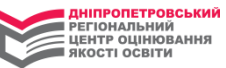

 $\bullet$ 

# **7. Ви отримали доступ до «Особистого кабінету учасника пробного ЕНО»**

 $\blacksquare$ 

 $\bullet$ 

Ми на Facebook Вихід Поставити запитання Особистий кабінет учасника пробного ЗНО Петренко Олена Степанівна (Заява №1000102) Дата Місце прохождення Предмет Мова Стан тестування тесту оплати  $21$ Дніпропетровська область, Українська мова і українська не березня м.Дніпро, Правий берег література сплачено 28 Дніпропетровська область, Математика українська не березня м.Дніпро, Правий берег сплачено Шановні учасники пробного ЗНО! Сплатити on-line за українську мову Сплатити on-line за математику Тут можна завантажити та роздрукувати квитанцію(-ї) для здійснення оплати в банківській установі. Увага! Разом з квитанцією (-ями) друкується інформаційна картка з логіном і паролем для доступу до Особистого кабінету! Збережіть ці дані! Роздрукувати квитанцію (PDF) Роздрукувати квитанцію (HTML) Шановні учасники пробного ЗНО! Стан оплати протягом 5 робочих днів після оплати має змінитись на "сплачено"! Онлайн тестування **Приклад**

**7.1 Еа наявності карток Приватбанку чи Ощадбанку сплатіть за предмет(-ти) онлайн (натисніть відповідну кнопку та виконайте запропоновані програмою дії). Якщо у вас немає можливості скористатися таким способом оплати, роздрукуйте квитанцію(-ї), а також інформаційну картку, у якій містяться реєстраційні дані, логін і пароль\*\*\*, за допомогою кнопки «Роздрукувати квитанцію». Едійсніть оплату за поданими <sup>в</sup> бланку(-ах) квитанції реквізитами у відділенні будь-якої банківської установи або скористайтеся системою on-line банкінгу (Приват24, термінал самообслуговування тощо)**

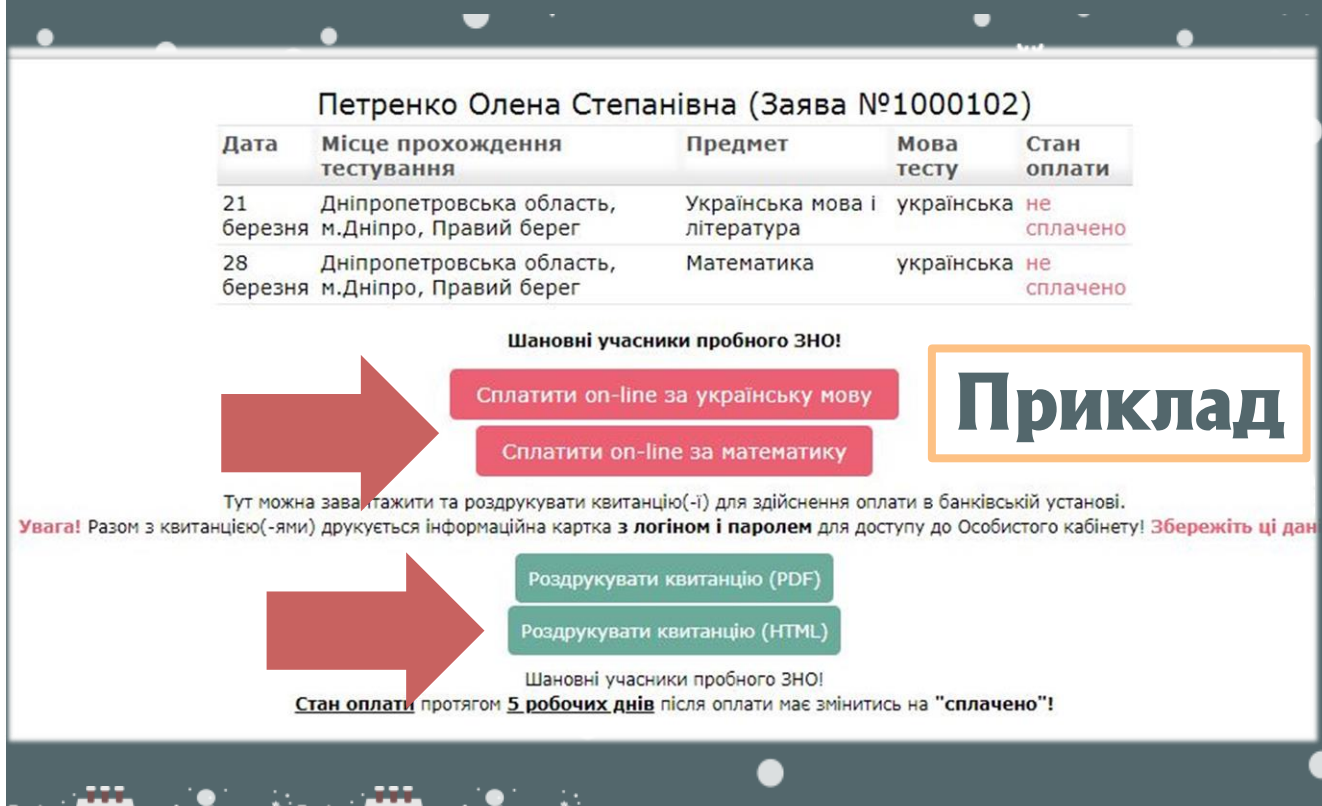

**Едійснити оплату за кожен обраний предмет**  пробного ЗНО **бажано протягом 5 календарних днів. Останній день оплати 29 січня 2020 року**

**РЕГІОНАЛЬНИЙ** РЕГІОНАЛЬНИЙ<br>ЦЕНТР ОЦІНЮВАННЯ ЯКОСТІ ОСВІТИ

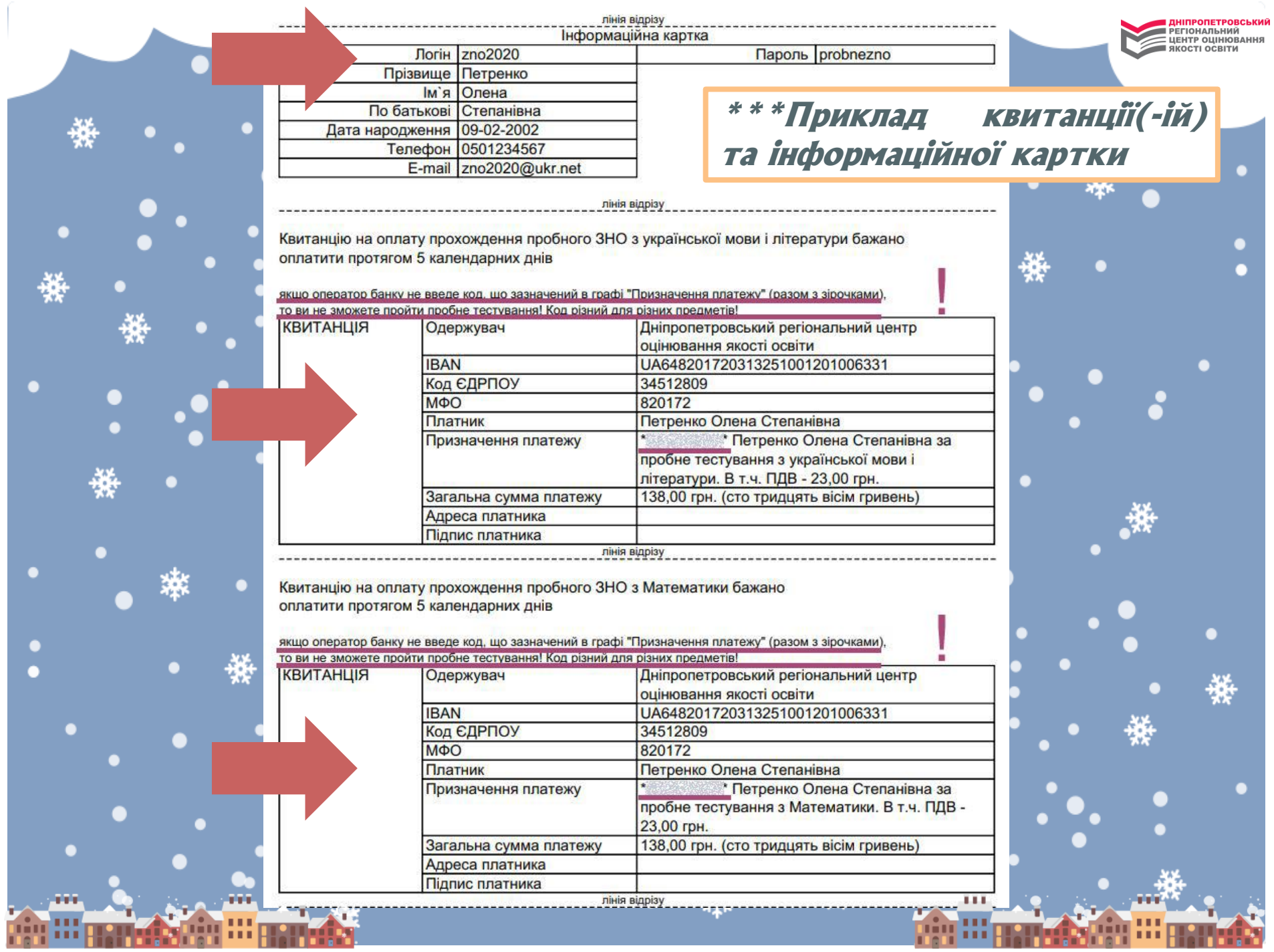

## **Інформація про особливості оплати**  за предмети пробного ЗНО

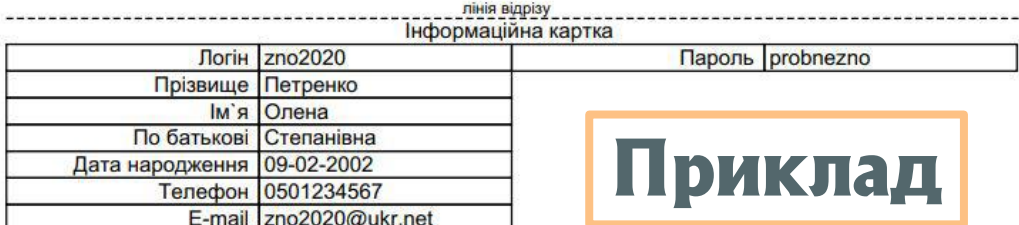

Квитанцію на оплату прохождення пробного ЗНО з української мови і літератури бажано оплатити протягом 5 календарних днів

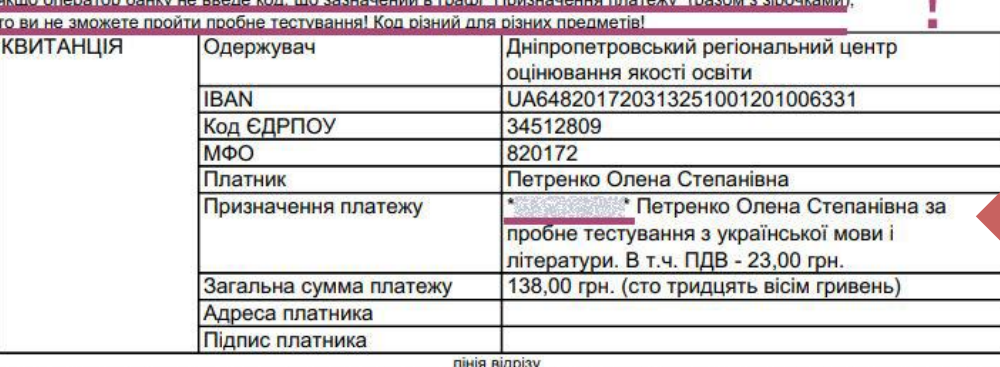

Квитанцію на оплату прохождення пробного ЗНО з Математики бажано оплатити протягом 5 календарних днів

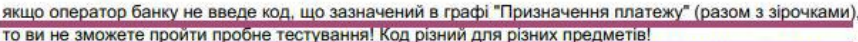

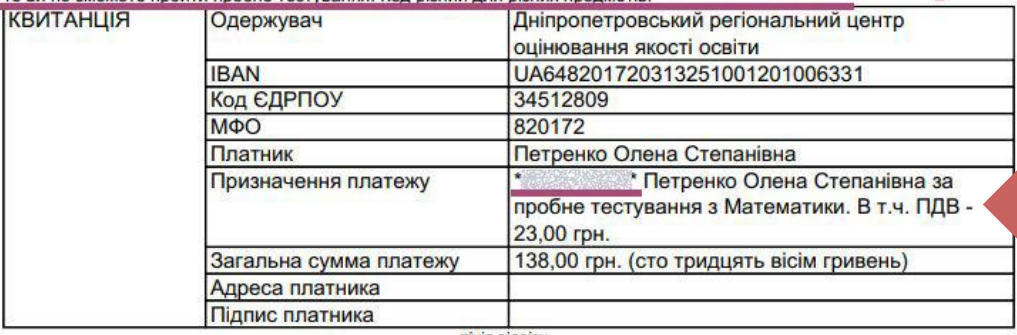

**Під час здійснення оплати слідкуйте за правильністю введених реквізитів. Важливо правильно ввести**  КОЛ П **ПАТЕЖ (у Вашій квитанції указаний між двома зірочками \*………\*), який для кожного учасника на окремий предмет** 

**EHTP OLIHIOBAHH** 

**є унікальним, – за цим кодом відбуватиметься ідентифікація платежів учасників**

**8. Перевірте в «Особистому кабінеті учасника пробного ЕНО» інформацію про надходження Вашого платежу на наш рахунок (через 5 робочих днів після оплати)!**

**УВАГА! Якщо під час здійснення оплати код предмета не буде введено (або буде введено неправильно), ми не отримаємо платіж, який є підтвердженням Вашого наміру участі в пробному ЕНО. Як наслідок, Ви не зможете пройти пробне тестування!** 

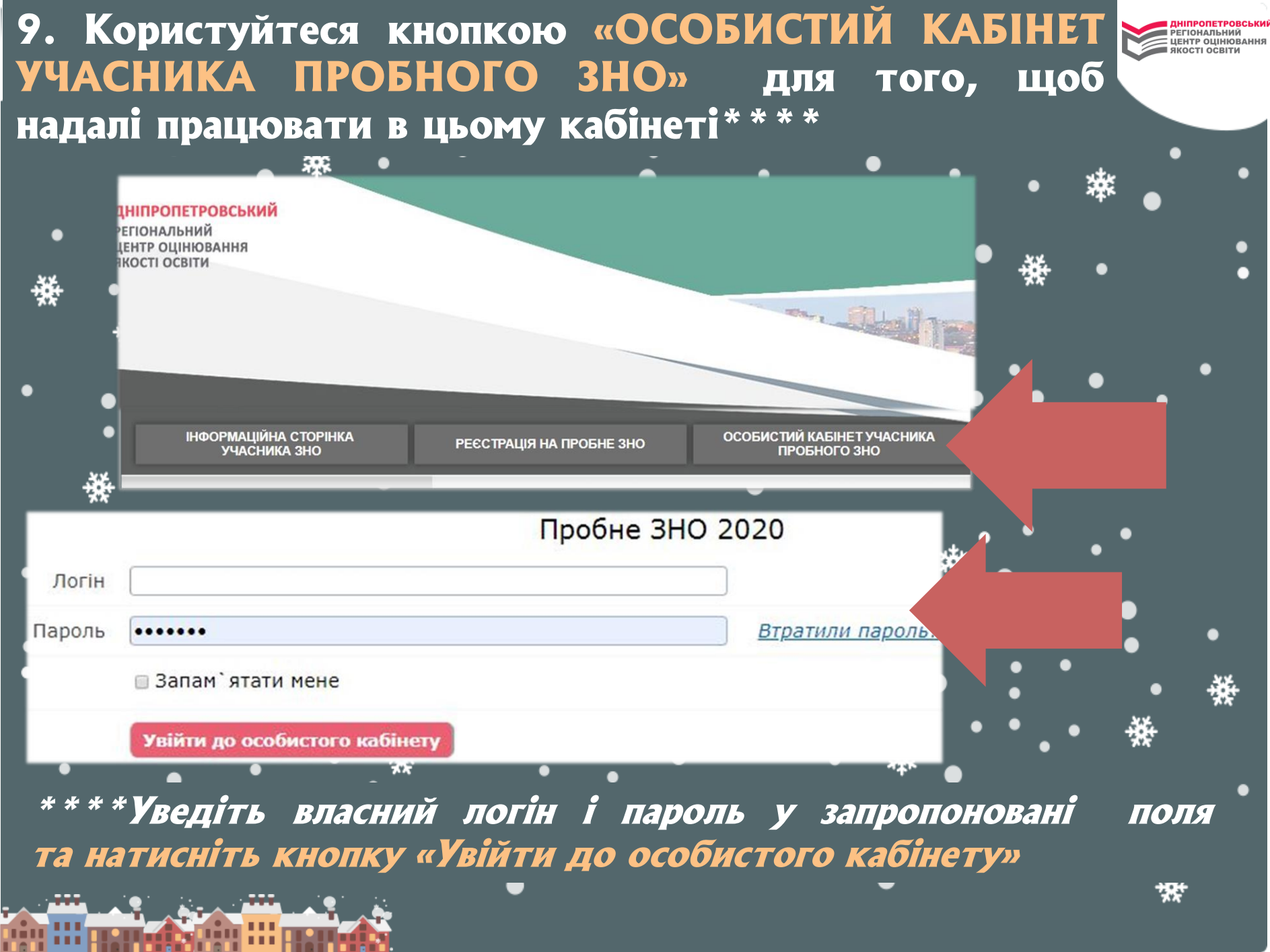

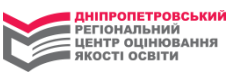

**10. Гля з'ясування питань\*\*\*\*\*, що виникають у Вас щодо пробного ЕНО, користуйтеся кнопкою «Поставити запитання» в меню «Особистого кабінету»**

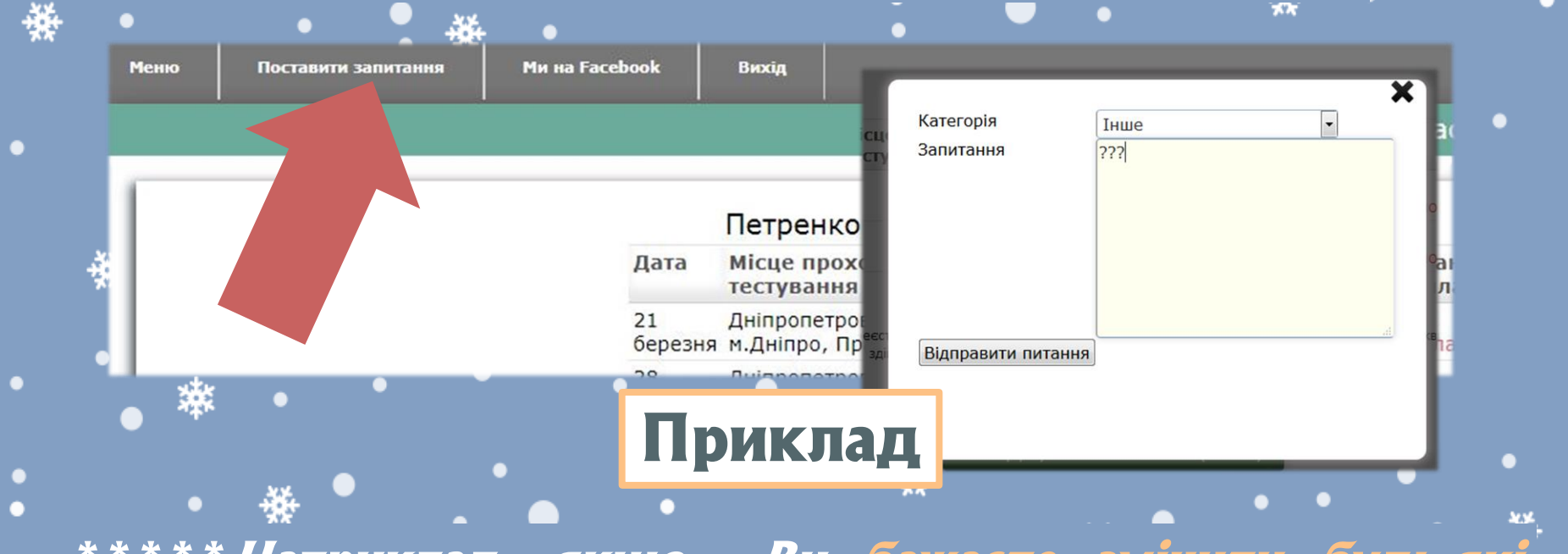

**\*\*\*\*\*Наприклад, якщо Ви бажаєте змінити будь-які реєстраційні дані, що були вказані під час реєстрації, зверніться до нас через діалогове вікно <sup>в</sup> розділі «Поставити запитання»**

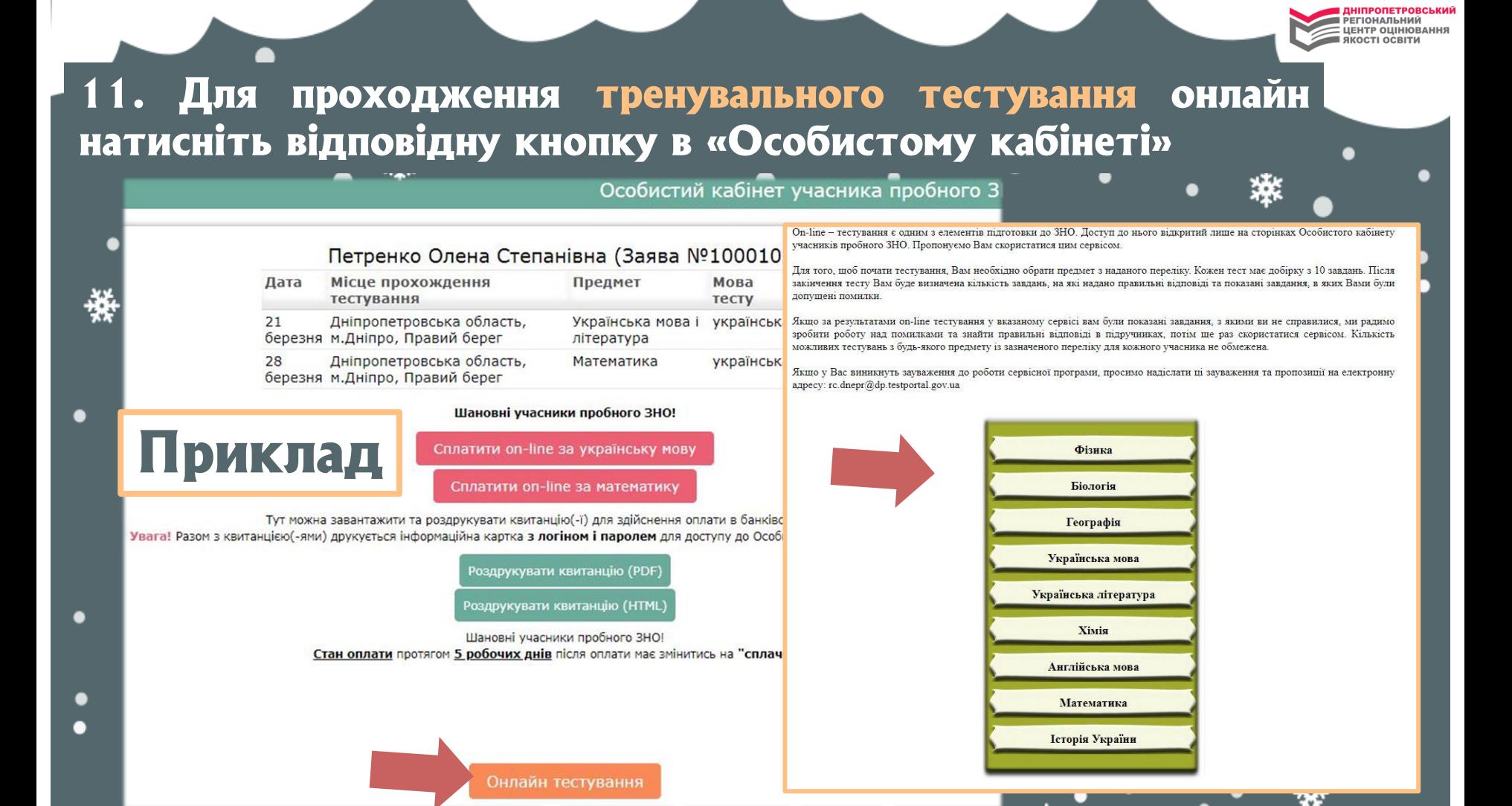

**Онлайн-тестування є одним з елементів підготовки до ЕНО. Гоступ до нього відкритий лише на сторінках «Особистого кабінету». Пропонуємо Вам скористатися цим сервісом!**

**IFHTP OUIHIORAHI** 

**Після 2 березня 2020 року зайдіть до «Особистого кабінету» та роздрукуйте запрошення (містить інформацію про час і місце проходження пробного ЕНО)**

Особистий

кабінет

**FHTP OUIHIORAH** 

**Усю необхідну інформацію щодо ЗНО можна отримати на сайті Гніпропетровського регіонального центру оцінювання якості освіти (ГпРЦОЯО) www.dneprtest.dp.ua або за телефоном (056) 790–24–99, а також у соціальних мережах "Facebook" ["](https://www.facebook.com/zno.dnepr)[Гніпропетровський РЦОЯО"](https://www.facebook.com/zno.dnepr), "Instagram" ["](https://www.instagram.com/zno2019dnepr_official/)[ЕНО Гніпро/Еапоріжжя",](https://www.instagram.com/zno2019dnepr_official/) "Telegram" [«ЕНО 2020 Гніпро / Еапоріжжя»](https://t.me/zno2019dnepr) Бажаємо Вам успішної реєстрації!**